## IMPLEMENTATION UPDATES SCANDINAVIAN AIRLINES

#### 21.05.2019

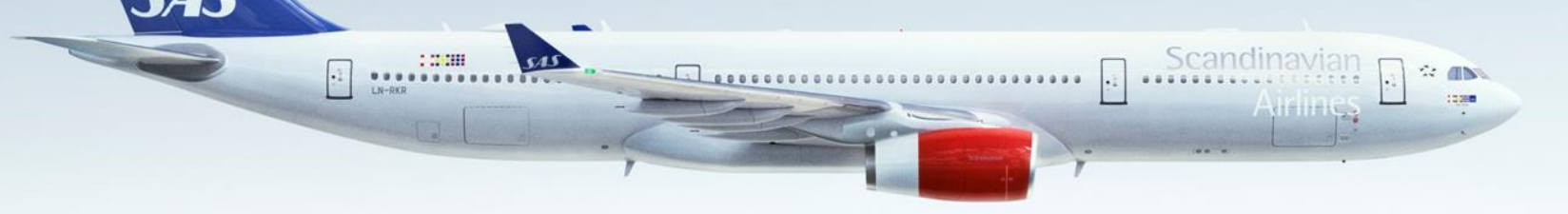

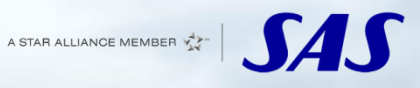

Raoul Bergström

# **Capabilities and phases**

#### **NDC Timeline**

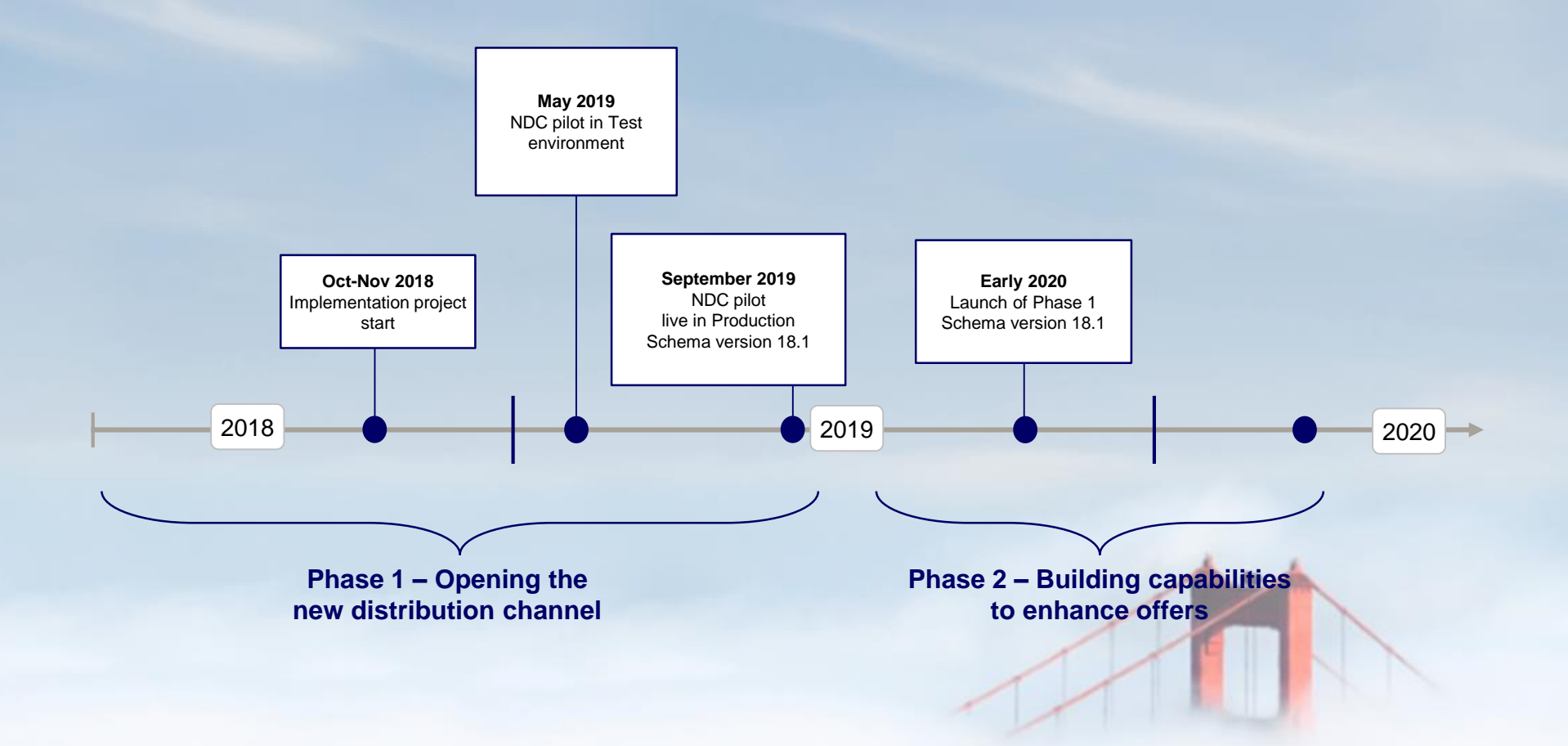

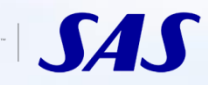

### **Phase 1 capabilities in focus**

- Pay using Credit Cards (including Credit Card fees)
- Shopping based on passenger type
- Airline offers based on private fares (corporate fares)

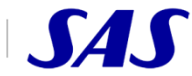

### **Credit card fees**

- Instant Payment
	- –OfferPrice, where offer and BIN number are sent, is used for getting the CC fee
	- –OrderCreate for fullfilment
- Delayed Payment
	- OrderCreate without form of payment
	- OfferPrice, where offer and BIN number is sent, is used for getting the CC fee
	- Order Change for fullfilment

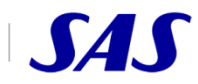

### **Shopping based on passenger types**

#### **Special prices based on frequent flyer status**

- Example: Free seating for certain tier levels
	- NDC 18.1 SeatAvailability is called, including the frequent flyer information and Tier level
	- –The relevant seatmaps and seat offers are returned depending on the frequent flyer information
	- –We will not show this in the offer response

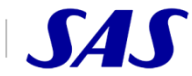

### **Airline offers based on private fares**

#### **Support corporate fares by adding a corporate code**

- AirShopping is used
- All fares are returned from Amadeus FlexPricer (both public and private)
- The corporate negotiated fares are returned if available
- Challenges around validation of the corporate codes, and maintenance of Corporate Agreement

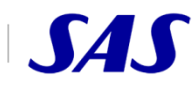

#### **Shopping**

- Scenario: We need to show structured rules for bag allowance, as well as prices for 1<sup>st</sup> bag, 2<sup>nd</sup> bag, and so on...
- Question: How do we comply during the offer stage?, How do we define the actual allowance in a structured format?

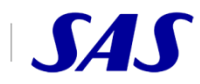

#### **Emergency contact**

- Scenario: We need to add an emergency contact person when creating the order
- Question: What is the best way to do this?

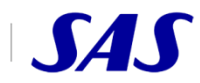

#### **Payment**

- Cancellations with or without a refund
	- Cancel an order and don't expect a refund
	- Refund a cancelled order (which has not been refunded earlier)
- Approach considering: Using ExpectedRefundAmount in OrderCancel
- Questions: What are the options? Can we use this for partial cancellations? Can we do a cancellation without refund, and then request a refund later?

#### **Identification of both Aggregators and Agents**

- How would we identify both the Aggregator and the Agent?
- Approach considering: Authenticate the Aggregator, and see to it that an Agent identifier is sent along.
- Question: What options do we have?

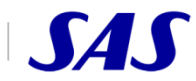